# **Referenzmodellgestützte SAP R/3 Einführung an niedersächsischen Hochschulen**

## **Erfahrungen aus einem Jahr Kompetenzzentrum**

Dipl.-Oek. Thomas Rupp

Niedersächsisches Hochschulkompetenzzentrum für SAP (CCC) Welfengarten 1 30167 Hannover rupp@ccc.uni-hannover.de

**Abstract:** Sieben Universitäten in Niedersachsen wurden zum 02. Januar 2001 in Landesbetriebe umgewandelt und haben sich zusammengeschlossen und das gemeinsame Projekt *Uni 2001* durchgeführt. Dazu wurde in den Universitäten die Standardsoftware SAP R/3 zur Abwicklung der kaufmännischen Buchführung eingeführt. Aufgrund des knappen Zeitrahmens der für die Einführung zur Verfügung stand, wurde eine referenzmodellgestützte SAP R/3 Einführung durchgeführt. In diesem Zusammenhang wurde das niedersächsische Hochschulkompetenzzentrum für SAP R/3 aufgebaut. Der vorliegende Beitrag beschreibt das gewählte Vorgehensmodell für die Einführung und berichtet über die Erfahrungen aus einem Jahr Kompetenzzentrum.

## **1 Rahmenbedingungen**

Im Rahmen der Stärkung der Hochschulautonomie wurde in Niedersachsen die Überführung der Hochschulen in die Rechtsform von Landesbetrieben beschlossen. Die folgenden Hochschulen haben sich daraufhin zum gemeinsamen Projekt *Uni 2001* zusammengeschlossen:

- Hochschule für Bildende Künste Braunschweig,
- Technische Universität Braunschweig,
- Hochschule für Musik und Theater Hannover,
- Tierärztliche Hochschule Hannover,
- Universität Hannover,
- Universität Hildesheim und
- Universität Lüneburg.

Eine wesentliche Auswirkung dieser Umwandlung stellt die Veränderung der Rechnungslegung der Hochschulen von einem kameralen zu einem dopischen Rechnungswesen dar. Für die Hochschulen stellte sich nun ein doppeltes Problem: zum Einen musste konzeptionell ein neues Rechnungswesen und damit einhergehend auch ein neues Denken bei allen Beschäftigten eingeführt werden und zum Anderen musste eine Software gefunden und implementiert werden, die die neuen Buchhaltungsprozesse abbilden kann. Erschwerend kam der politisch vorgegebene enge Zeitplan hinzu, der für die Softwareauswahl und Implementierung ein Zeitfenster von nur knapp neun Monaten eröffnete. Nach einem Softwareauswahlverfahren, welches in einer europaweiten Ausschreibung in Form eines beschränkten Teilnahmewettbewerbs durchgeführt wurde, fiel die Softwareentscheidung am 15. Juni 2000 zugunsten der Standardsoftware SAP R/3 und es kam ein Vertrag mit einem Anbieterkonsortium aus SAP AG, SAP-SI und Siemens Business Services für die Einführung an den sieben Hochschulen zustande. Das Spannungsfeld des "magischen Dreiecks" aus kurzer Zeit, hoher Qualität und geringen Kosten führte zur Entscheidung, die Einführung der Software basierend auf einem Hochschul-Referenzmodell durchzuführen.

Für die Einführung des Systems SAP R/3 wurde ein Vorgehen in zwei Phasen gewählt. In der ersten Phase wurden die Module Finanzbuchhaltung (FI), Anlagenbuchhaltung (FI-AA), Haushaltsmanagement (FI-FM), Materialwirtschaft (MM) und die Basis für die Kosten- und Leistungsrechnung (CO) eingeführt. In der zweiten Phase wird der Ausbau der Kosten- und Leistungsrechnung und die Einführung des Reisekostenmanagements (TV) durchgeführt. Weitere Phasen sind noch nicht konkret geplant, sollen aber auch über das Referenzmodell realisiert werden. Das Phasenmodell und die einzelnen Module sind in Abbildung 1-1 dargestellt.

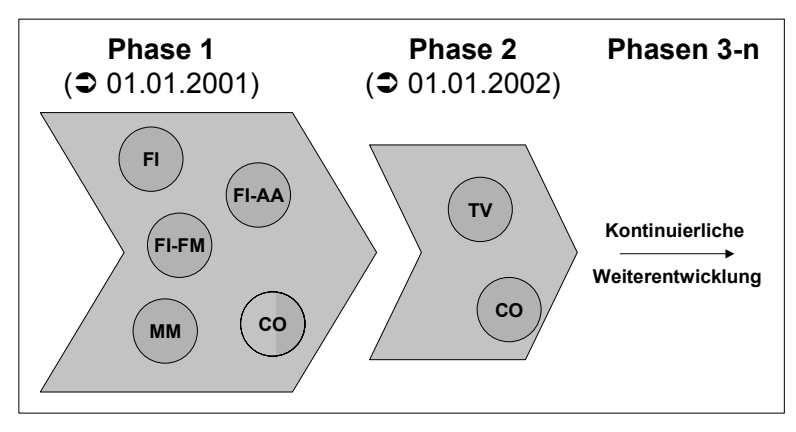

Abbildung 1-1: Phasen der Einführung

### **2 Komponenten des Referenzmodells**

Der Begriff Referenzmodell kann sehr unterschiedlich interpretiert werden. Daher soll das Referenzmodell, wie es im Projekt *Uni 2001* zum Einsatz kam, im Folgenden über seine konkreten Elemente beschrieben werden. Das in Niedersachsen eingesetzte Referenzmodell wurde von hessischen Hochschulen gemeinsam mit der SAP-SI entwickelt. Die Komponenten des Referenzmodells sind in Abbildung 2-1 dargestellt.

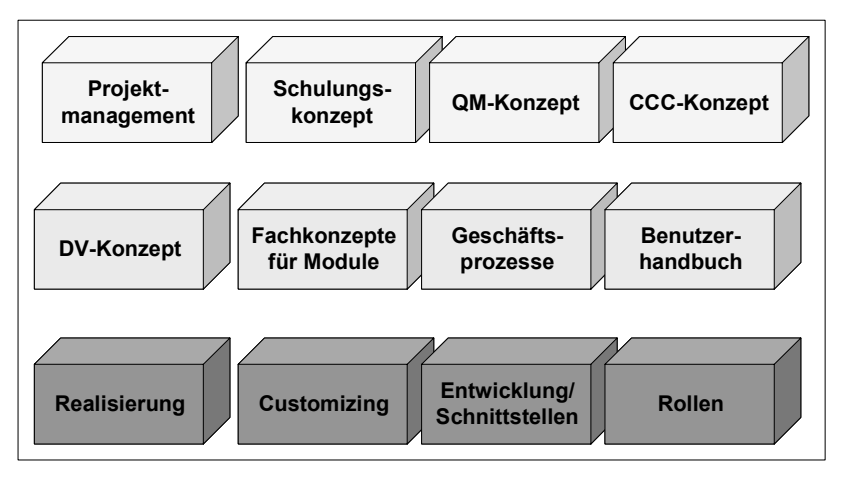

Abbildung 2-1: Komponenten des Referenzmodells

Zur Beschreibung des Referenzmodells lassen sich drei unterschiedliche Betrachtungsebenen abgrenzen. Dies sind die Ebene des **Projektmanagements**, hier stellt das Referenzmodell Methoden und Konzepte für die Abwicklung der Einführung bereit. So wurden durch das Referenzmodell ein Schulungskonzept und Schulungsunterlagen bereitgestellt, welche bereits auf die Bedürfnisse einer Hochschule zugeschnitten sind. Weiterhin wurde ein Qualitätsmanagementkonzept zur Sicherstellung der Qualität im Projektverlauf bereitgestellt. Auf der Ebene des Projektmanagements ist als wesentlicher Baustein auch die Konzeption eines Kompetenzzentrums (CCC) anzusehen, auf die später noch eingegangen wird. Eine weitere Betrachtungsebene wird durch das **DV-Konzept** aufgespannt. Hier wurden durch das Referenzmodell Fachkonzepte für die einzelnen Module, modellierte und dokumentierte Geschäftsprozesse sowie ein Benutzerhandbuch bereitgestellt. Die letzte Betrachtungsebene ist die Ebene der **Realisierung**, d.h. die Umsetzung der DV-Konzeption in der Software. Mit dem Referenzmodell wurde ein bereits für Hochschulen parametrisiertes SAP R/3 System durch Systemkopie bereitgestellt. Dieses System beinhaltete darüber hinaus besondere Entwicklungen für Hochschulen und Schnittstellen zu Drittprodukten. Auch wurden auf die Hochschulprozesse abgestimmte Rollen für die Berechtigungsverwaltung mitgeliefert.

### **3 Anpassung des Referenzmodells**

Die Einführung mit Hilfe eines Referenzmodells erfordert eine spezielle Vorgehensweise. Es finden Aktivitäten auf zwei Ebenen statt. Es gibt eine hochschulübergreifende Ebene auf der die beteiligten Hochschulen das Referenzmodell entwickeln. In Niedersachsen wurde auf dieser Ebene das hessische Referenzmodell in ein niedersächsisches Referenzmodell überführt. Dabei wurden die Fachkonzepte diskutiert und Veränderungen vorgenommen. Dieses niedersächsische Referenzmodell wurde dann in einem zweiten Schritt auf die einzelnen Hochschulen "ausgerollt". In Abbildung 3-1 sind die einzelnen Schritte der Einführung dargestellt.

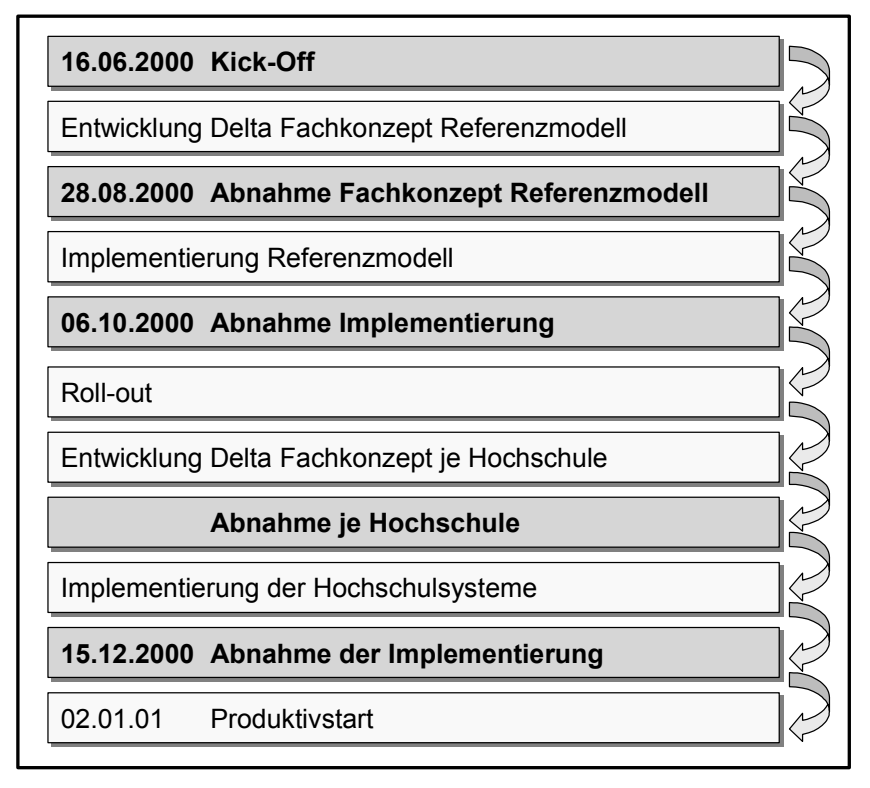

Abbildung 3-1: Einführungsschritte

Am 16.06.2000 wurde mit dem "Kick-Off" das Projekt offiziell gestartet. Alle Projektbeteiligten kamen zusammen und wurden auf die gemeinsamen Ziele "eingeschworen". Bis zum 28.08.2000 wurde dann das Delta-Fachkonzept für das niedersächsische Referenzmodell erarbeitet. Diese Konzeption wurde daraufhin bis zum 06.10.2000 in die Software implementiert. Mit der Abnahme der Implementierung durch den zentralen Lenkungsausschuss wurde auch die Roll-out-Entscheidung getroffen. Im Roll-out wurde nun das gemeinsam erarbeitete Referenzmodell auf die einzelnen Hochschulsysteme kopiert und dort jeweils ein Roll-out-Projekt durchgeführt. Jede Hochschule hat anschließend basierend auf dem niedersächsischen Referenzmodell in Delta-Workshops die Besonderheiten und Ausprägungen der eigenen Hochschule erarbeitet und die Fachkonzepte angepasst. Diese Fachkonzepte wurden von jeder Hochschule gesondert abgenommen. Danach wurden die Veränderungen an den Fachkonzepten in den Hochschulsystemen implementiert. Nach umfangreichen Tests und der Abnahme der Systeme gingen die Hochschulen zum 02.01.2001 mit der Software SAP R/3 produktiv.

Um den Umfang der Anpassungen auf Hochschulebene möglichst gering zu halten, wurden bereits auf der Ebene des Referenzmodells Prozessvarianten abgebildet. So sind einige der Hochschulen im Rechnungswesen sehr dezentral organisiert während andere komplett zentralisiert arbeiten. Und auch bei der dezentralen Buchungsabwicklung wurden unterschiedliche Varianten implementiert. In Abbildung 3-2 sind zwei Prozessvarianten des Buchhaltungsprozesses dargestellt. Dabei wird in der linken Variante dezentral die "Vorerfassung von Belegen" und die "Buchung vorerfasster Beleg" verwendet um das Vier-Augen-Prinzip abzubilden, während in der rechten Variante die Belege dezentral direkt gebucht werden und sie dann in die Zentrale zur Kontrolle im Zahllauf geschickt werden.

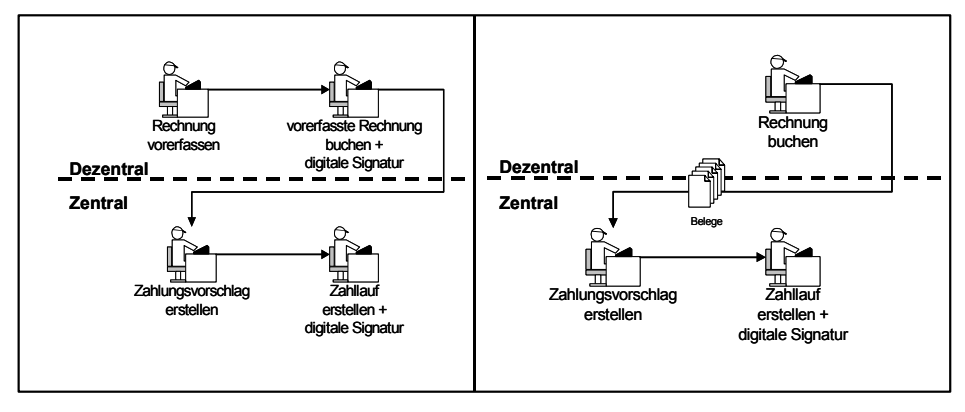

Abbildung 3-2: Prozessvarianten Finanzbuchhaltung

### **4 Rahmenbedingungen für den Einsatz eines Referenzmodells**

Das Referenzmodell hat einen Nutzen sowohl in der Einführungs- als auch in der Produktionsphase. Der Nutzen in der Einführungsphase liegt in der schnellen und kostengünstige Einführung. Aber auch nach Produktionsbeginn wird das Referenzmodell in Niedersachsen weiterentwickelt und gepflegt. So kann die Optimierung von Prozessen im Referenzmodell durchgeführt und auf die Produktivsysteme "ausgerollt" werden. Aber auch funktionale Erweiterungen werden auf der Ebene des Referenzmodells durchgeführt und dann in die Hochschulsysteme übertragen. Die funktionalen Erweiterungen können sich auf Teilfunktionen in einzelnen Modulen beziehen, oder auch die Implementierung neuer Module umfassen. Ein weiterer Nutzen des Referenzmodells ist die Verwendung als Testplattform. Das Durchführen von Releasewechseln (d.h. die Einspielung neuer Programmversionen) und das Einspielen von Patches (Fehlerkorrekturen) wird erst auf Ebene des Referenzmodells durchgeführt und getestet, bevor diese in den Hochschulsystemen durchgeführt wird.

Um ein Referenzmodell sowohl bei der Einführung als auch in der Produktivphase zu verwenden, müssen besondere Rahmenbedingungen vorhanden sein bzw. geschaffen werden. Neben weichen Faktoren wie Kompromissbereitschaft, gemeinsame Ziele und gegenseitiges Helfen, welche die Grundlage für eine Zusammenarbeit der unterschiedlichen Hochschulen darstellen, müssen auch ganz konkrete organisatorische und systemtechnische Aspekte erfüllt sein. Dazu gehören vor allem eine spezifische Projektorganisation, eine besondere Systemlandschaft und - last but not least - ein Kompetenzzentrum.

#### **4.1 Spezifische Projektorganisation**

Um ein Referenzmodell zu verwenden, muss eine spezifische Projektorganisation eingesetzt werden. Ich möchte diese Projektorganisation als **gespiegelte Projektorganisation**  bezeichnen. Da das Projekt in der Anpassung des Referenzmodells auf einer gemeinsamen Hochschulebene durchgeführt wird, muss es hochschulübergreifende Arbeitsgruppen und Gremien geben. Da aber auch innerhalb jeder Hochschule Anpassungs- und Einführungsaktivitäten anfallen, müssen auch dort die entsprechenden Gremien und Arbeitsgruppen eingerichtet werden. Die Projektorganisation des Projektes *Uni 2001* ist in Abbildung 4-1 dargestellt.

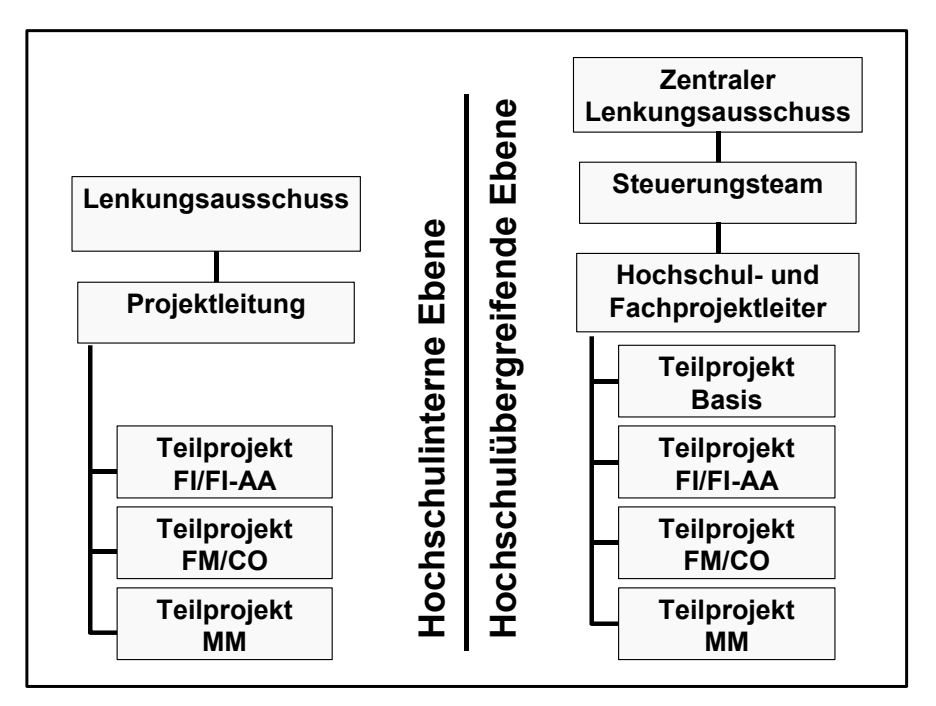

Abbildung 4-1: Gespiegelte Projektorganisation

Auf hochschulinterner Ebene wurden pro Hochschule ein Lenkungsausschuss als Entscheidungsgremium eingerichtet und ein Hochschulprojektleiter ernannt, der die Aktivitäten innerhalb der Hochschule koordinierte. Für jedes der Teilmodule wurden eigene Projektteams an den Hochschulen gebildet, welche federführend durch die sogenannten Key-User geleitet wurden. Auf hochschulübergreifender Ebene wurde ebenfalls ein zentraler Lenkungsausschuss gebildet, der als oberstes Entscheidungsgremium des Projektes diente. Weiterhin wurde für die operative Steuerung des Projektes ein Steuerungsteam installiert. Eine weitere Ebene stellt die Hochschul- und Fachprojektleiterrunde dar. Dort kommen die Projektleiter der Hochschulen sowie die Key-User zusammen. In den modulbezogenen Arbeitsgruppen wurden die Fachkonzepte erarbeitet. Da im System R/3 viele Wechselwirkungen zwischen den einzelnen Modulen bestehen werden Integrationsworkshops durchgeführt, an denen Vertreter aller Module beteiligt sind.

### **4.2 Systemlandschaft**

Der Einsatz eines Referenzmodells erfordert eine spezifische Systemlandschaft. Zum Einen müssen für das Referenzmodell Hardwareressourcen bereitgestellt werden, zum Anderen muss das Transportkonzept auf die Belange eines Referenzmodelleinsatzes ausgerichtet werden. Die Systemlandschaft ist in Abbildung 4-2 dargestellt.

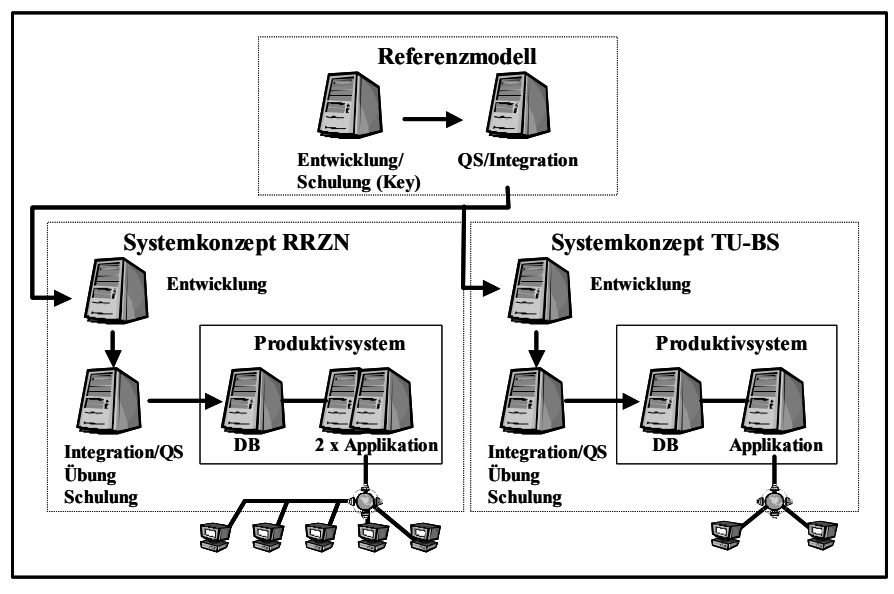

Abbildung 4-2: Systemlandschaft

In der Systemlandschaft der Projekthochschulen gibt es zwei Rechenzentrumsstandorte das Regionales Rechenzentrum Niedersachsen (RRZN) und die TU Braunschweig. Diese beiden Rechenzentren versorgen die Hochschulen mit den notwendigen Systemen. Am RRZN sind die Hochschule für Musik und Theater Hannover, die Tierärztliche Hochschule Hannover, sowie die Universitäten Hannover, Hildesheim und Lüneburg, angeschlossen. Hier werden auch die Systeme für das Referenzmodell betreut. An der Technischen Universität Braunschweig wird die Hochschule für Bildende Künste Braunschweig mitversorgt.

Die Systemlandschaft ist dadurch charakterisiert, dass mehrere Systeme existieren, an denen Customizing (d.h. Parametrisierung) durchgeführt wird. Customizing wird auf der Ebene des Referenzmodells und der Ebene der Entwicklungssysteme für die Hochschulsysteme durchgeführt. Dies erfordert eine zentrale Koordination aller Customizingaktivitäten. Es muss sichergestellt werden, dass zentrales Customizing lokale Ausprägungen nicht ungewollt überschreibt. Diese Koordination wird durch das Kompetenzzentrum vorgenommen. Da mehrere Hochschulen auf einem Produktivsystem arbeiten (abgebildet durch unterschiedliche Mandanten) kann mandantenunabhängiges Customizing nur auf der Ebene des Referenzmodells durchgeführt werden.

### **4.3 Kompetenzzentrumskonzept**

Die Umwandlung der niedersächsischen Universitäten in Landesbetriebe und die referenzmodellgestützte Einführung einer integrierten Standardsoftware erfordert in hohem Maße sehr spezialisiertes Wissen. Um dieses Wissen während der Einführung und auch nach Produktivstart allen Hochschulen zur Verfügung zu stellen, wurde ein Kompetenzzentrum für SAP gegründet. Damit wurde innerhalb der Hochschule Know-how in bezug auf die integrierte Standardsoftware und auf betriebswirtschaftliche Fragestellungen aufgebaut, welches sonst über externe Berater eingekauft werden müsste. Weiterhin bietet das Kompetenzzentrum ökonomische Vorteile, da Wissen, welches dezentral benötigt wird, zentral bereitgehalten wird. Es müssen also nicht alle Hochschulen die lediglich zeitweise benötigte Kompetenz permanent vorhalten und weiterentwickeln. Die Leistungen des Kompetenzzentrums können in fachlich konzeptionelle Leistungen, anwendungssystemtechnische Leistungen und systemtechnische Leistungen eingeteilt werden (siehe Abbildung 4-3).

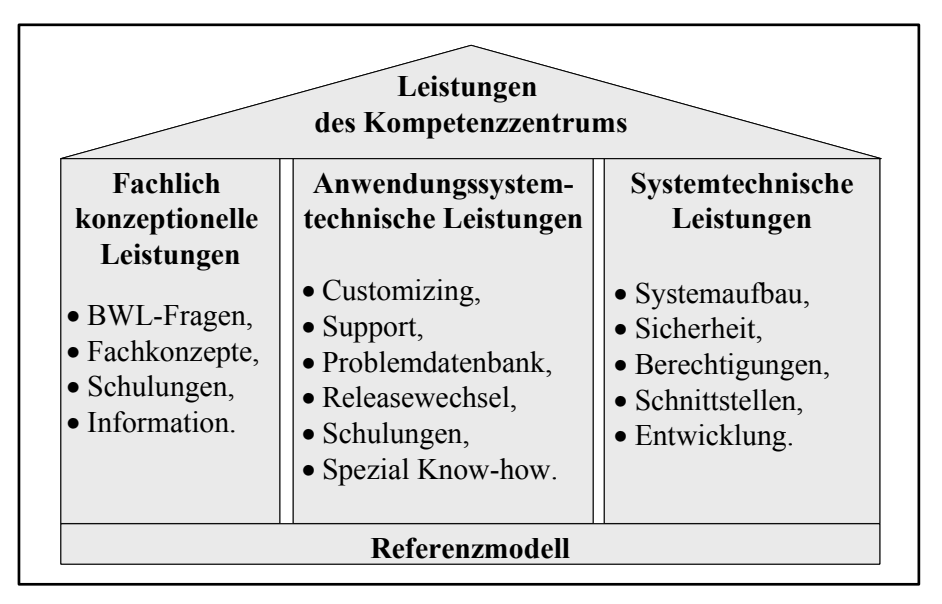

Abbildung 4-3: Leistungen des Kompetenzzentrums

#### **Fachlich konzeptionelles Leistungsspektrum**

Im Rahmen der Umwandlung der Hochschulen in Landesbetriebe fallen eine Reihe konzeptioneller Aufgaben an, welche durch die Hochschulen gelöst werden müssen. Diese Konzepte sollen zentral koordiniert und aufeinander abgestimmt werden. Dadurch wird verhindert, dass jede Hochschule das "Rad neu erfindet", und es wird eine einheitliche Basis der Konzepte gewährleistet. Nur durch ein gewisses Maß an Standardisierung kann eine effiziente Softwareimplementierung durchgeführt werden. Noch wichtiger jedoch ist, dass nur über einheitliche (bzw. ähnliche) Konzepte die Vorteile neuer betriebswirtschaftlicher Instrumente genutzt werden können. Die Unterstützung durch das Kompetenzzentrum kann in diesen Bereichen als "interne Unternehmungsberatung" angesehen werden, welche die notwendige Methodenkompetenz in betriebswirtschaftlichen Fragestellungen bereitstellt. Diese Methodenkompetenz wird sich am Anfang im Wesentlichen auf das Rechnungswesen (Finanzbuchhaltung, Kosten- und Leistungsrechnung) und das Controlling beziehen, soll aber zukünftig auf weitere betriebswirtschaftliche Fragestellungen ausgeweitet werden.

#### **Anwendungssystemtechnisches Leistungsspektrum**

Das Kompetenzzentrum übernimmt anwendungsbezogene Aufgaben in den einzelnen Anwendungsmodulen. Dazu gehören vor allem die Begleitung und Überprüfung des Customizing in der Einführungsphase. Nach der Einführungsphase sind weiterhin permanent Customizingaktivitäten notwendig. Sei es, dass neue Funktionalitäten hinzukommen oder dass sich bestehende Prozesse verändern. Diese Anpassungen werden durch das Kompetenzzentrum vorgenommen. Weiterhin bündelt das Kompetenzzentrum alle Anfragen und Anforderungen an den Softwarehersteller. Ein weiterer wesentlicher Aufgabenbereich ist die Benutzerunterstützung. Während der Einführung - aber auch im laufenden Betrieb - ist die Akzeptanz eines neuen Softwaresystems stark von der vorhandenen Benutzerunterstützung abhängig. Das Konzept für die Benutzerunterstützung ist in Niedersachsen dreistufig aufgebaut: Die erste Stufe (first level support) wird durch sogenannte Key-User direkt vor Ort vorgenommen. Key-User sind ausgewählte Beschäftigte, die bereits während der Einführungsphase stärker in das Softwareprojekt eingebunden sind. Zum first level support gehören auch alle klientenseitige Probleme (z.B. Probleme mit Arbeitsplatz PC, interne Netzwerkprobleme), welche durch lokale Administratoren vor Ort gelöst werden. Alle Probleme, die von den Key-Usern nicht gelöst werden können, werden an das Kompetenzzentrum gemeldet (second level support) und dort gelöst. Können Fragen auch dort nicht gelöst werden, da es sich z.B. um Softwarefehler handelt, werden diese vom Kompetenzzentrum an die SAP weitergeleitet. Zur schnellen Lösung gleichartiger Probleme werden die angefallenen Probleme und deren Lösung zentral dokumentiert und verwaltet. Weiterhin werden Releasewechselprojekte und das Einspielen von Patches durch das Kompetenzzentrum koordiniert sowie Schulungen durchgeführt und für spezielle Fragestellungen Lösungen entwickelt und bereitgehalten.

#### **Systemtechnische Aufgaben**

Neben den fachlichen werden durch das Kompetenzzentrum auch systemtechnische Leistungen erbracht. Dabei muss zwischen den Aufgaben der Rechenzentren und des Kompetenzzentrums eine klare Trennung erfolgen. Bei der Verteilung der systemtechnischen Aufgaben sind drei Akteure zu unterscheiden. Die Rechenzentren, die lokale Administratoren in den einzelnen Hochschulen und das Kompetenzzentrum. Die Aufteilung der systemtechnischen Aufgaben erfolgt wie in Abbildung 4-4 dargestellt.

| Lokale Administratoren                                                                                                   | Rechenzentren                                                                                                    |                                                                                                    | Kompetenzzentrum                                                                             |
|----------------------------------------------------------------------------------------------------|----------------------------------------------------------------------------------------------------|----------------------------------------------------------------------------------------------------|----------------------------------------------------------------------------------------------|
| Arbeitsplatz PCs<br>Netzwerk-<br>· Frontendservice/<br>administration<br>Softwareverteilung •<br>Benutzer-<br>verwaltung | Datenbankadministration<br>Archivverwaltung<br>$\bullet$<br>• R/3-Systemprofilpflege<br>Monitorina<br>$\bullet$<br>Jobverwaltung<br>Sicherheitsrealisation<br>Spoolverwaltung<br>(Druckersteuerung)<br>Backup/Recovery<br>Infrastruktur (Hardware)<br>Mandantenverwaltung<br>Upgrades/Patches<br>einspielen | Konzeption der<br>٠<br>Administration<br>(DV-Konzept)<br>Sicherheitskonzept<br>٠<br>Dokumentation der<br>$\bullet$<br>Administration<br>Berechtigungs-<br>٠<br>konzept<br>Transportverwaltung<br>٠<br>Releaeswechsel-<br>٠<br>projekte | Schnittstellendef./<br>-realisation<br>Eigenentwicklungen<br>(Konzeption und<br>Realisation) |

Abbildung 4-4: Systemtechnische Aufgaben

Im Folgenden sollen nur die Aufgabenbereiche erläutert werden, bei denen es Überschneidungen in der Aufgabenwahrnehmung und –verantwortung gibt. Die Netzwerkverwaltung wird in enger Kooperation zwischen den lokalen Administratoren und den Rechenzentren vorgenommen. Die lokalen Administratoren beantragen neue Nutzer bei den Rechenzentren. Diese entwickeln und erstellen gemeinsam mit dem Kompetenzzentrum eine Konzeption der systemtechnischen Administration inklusive Sicherheitskonzept. Daraus abgeleitet wird von den Rechenzentren gemeinsam mit dem Kompetenzzentrum eine Dokumentation der DV-Administration erstellt. Dabei liegt die Verantwortung für die Pflege einer gemeinsamen Basis beim Kompetenzzentrum. Besonderheiten der einzelnen Rechenzentren werden von diesen selbst dokumentiert.

Das Berechtigungskonzept ergibt sich konzeptionell aus dem Referenzmodell. Da die Pflege des Referenzmodells im Kompetenzzentrum liegt, wird das Berechtigungskonzept ebenfalls in der Verantwortung des Kompetenzzentrums konzipiert und realisiert.

#### **Aufbau des Kompetenzzentrums**

Ein großes Problem beim Aufbau des Kompetenzzentrums war die Besetzung der Stellen. Wegen der angespannten Arbeitsmarktlage für IT-Fachpersonal stellt sich die Frage, wie geeignete Personen unter der Restriktion des Tarifgefüges der Hochschulen gefunden und an der Hochschule gehalten werden können. Dieses Problem wurde dadurch gelöst, dass im Kompetenzzentrum Stellen zur Förderung des wissenschaftlichen Nachwuchs (FwN) geschaffen wurden. So dient die Möglichkeit zur Promotion als zusätzlicher Anreiz für die Beschäftigten im Kompetenzzentrum. Durch die Verzahnung von Wissenschaft und Verwaltung kann weiterhin das vorhandene betriebswirtschaftliche und systemtechnische Know-how im wissenschaftlichen Bereich für die Hochschulverwaltung nutzbar gemacht werden. Durch die Besetzung über FwN-Stellen ist die Wahrscheinlichkeit Beschäftigte über 4-5 Jahre an das Kompetenzzentrum zu binden sehr hoch. Als problematisch kann sich jedoch der "Generationenwechsel" nach Abschluss der Promotion herausstellen. Wichtige Aufgabe wird es sein das Know-how über den "Generationenwechsel" hinweg im Kompetenzzentrum zu erhalten.

# **5 Fazit**

Der erfolgreiche Produktivstart der Hochschulen zum 02. Januar 2001 bestätigt die gewählte referenzmodellgestützte Vorgehensweise. Die sehr kurze Einführungszeit wäre ohne ein Referenzmodell nicht zu realisieren gewesen. Ein wichtiger Vorteil des gewählten Vorgehens war auch die gemeinsame Einführungsarbeit der Hochschulen. Dadurch wurden viele Synergieeffekte genutzt. Durch das Kompetenzzentrum und die Projektorganisation ist eine Plattform für eine hochschulübergreifende Zusammenarbeit gebildet worden, die auch für weitere Entwicklungen genutzt wird. Positiv hervorzuheben ist auch die länderübergreifende Zusammenarbeit. Da die Hochschulen in Hessen und in Niedersachsen eine gemeinsame Referenzmodellplattform besitzen, können auch hier zusätzliche Synergieeffekte genutzt werden.

Der Aufbau des Kompetenzzentrums während der Projektphase konnte erfolgreich betrieben werden. Der Wissenstransfer von den Einführungsberatern in das Kompetenzzentrum hat sehr gut funktioniert. Die Betreuung und Anpassungen der Module der Phase eins werden bereits durch das Kompetenzzentrum durchgeführt. Wichtige Aufgabe des Kompetenzzentrums ist es in Zukunft, die eingeführten Prozesse weiter zu optimieren und die Funktionalität des Systems SAP R/3 zu komplettieren.